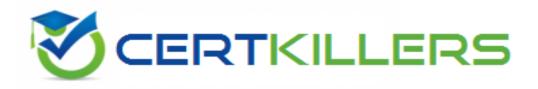

## **Red Hat**

## RH133 Exam

**Red Hat Linux System Administration Exam** 

Thank you for Downloading RH133 exam PDF Demo

## You can Buy Latest RH133 Full Version Download

https://www.certkillers.net/Exam/RH133

#### Question: 1

John works as a Network Administrator for Perfect Solutions Inc. The company has a Linux-based network. He is working as a root user on the Linux operating system. He wants to add a soft limit quota warning for the users, in which, after exceeding the quota value, a user will receive e-mail warnings about being over quota. Which of the following commands will John use to accomplish his task?

Each correct answer represents a complete solution. Choose all that apply.

- A. repquota
- B. quotaon
- C. warnquota
- D. edquota
- E. quotaoff

#### Answer: C,D

#### **Question: 2**

Which of the following commands will you run to list all files that have been modified within the last 60 minutes?

- A. find /etc -name \*.txt
- B. find start -dir -min -60
- C. find start -dir -cmin -60
- D. find start -cmin -60

Answer: C

#### **Question: 3**

You work as a System Administrator for McNeil Inc. The company has a Linux based network. You are a root user on Red Hat operating system. You have upgraded the amount of RAM in your system from 256 MB to 512 MB, but there is only 512 MB of swap space. Therefore, you want to add more swap space to /dev/hdb2 hard drive to run the applications that require a large amount of memory. Which of the following commands should you run to accomplish this task? Each correct answer represents a complete solution. Choose all that apply.

- A. mkswap /dev/hdb2
- B. swapon /dev/hdb2
- C. mount
- D. parted

Answer: A,B,D

#### **Question: 4**

You work as a Linux Technician for Tech Perfect Inc. The company has a Linux-based network. You have configured a database server in the network. Users complain that the server has become remarkably slow. However, the previous day, the server was performing well. You know that some of the processes may be the cause of the issue. You run the PS command on the server. In the result set, which information will you look at that suggests the problematic process?

- A. A high load average
- B. A high process ID
- C. A low load average
- D. A low CPU time
- E. A high CPU time

**Answer: E** 

#### **Question: 5**

You want only the root access in a Linux computer for maintenance purposes. Which of the following runlevels will you use to boot the computer?

- A. 2
- В. О
- C. 1
- D. 3

Answer: C

#### **Question: 6**

Which of the following commands can be used to compress a file? Each correct answer represents a complete solution. Choose all that apply.

A. gzip B. compress C. tar D. zip

Answer: A,B,D

#### **Question: 7**

You work as a Network Administrator for Rick Inc. The company has a Linux-based network. You are configuring a Linux server. Which of the following bootloaders does not require to be rewritten after the configuration of the kernel has been changed?

D. ELILO

Answer: A

#### **Question: 8**

Which of the following fsck commands will you use to check all filesystems listed in /etc/fstab?

A. fsck -P

B. fsck -f

C. fsck -A

D. fsck -y

#### Answer: C

#### **Question: 9**

After enabling shadowed passwords in a Linux server, where does Linux keep the passwords?

A. /usr/shadow B. /etc/passwd C. /usr/passwd D. /etc/shadow

Answer: D

#### **Question: 10**

You work as a Software Engineer for McNiel Inc. The company has a Linux-based network. The company has 150 Engineers. The root user has configured quota limits for each user. You want to view quota limits for your system. Which of the following commands will you use to accomplish this task?

A. repquota -a

- B. quota -v
- C. quotacheck
- D. edquota

Answer: B

#### **Question: 11**

Which of the following commands is used to create a user account for a new user?

A. USERMOD

B. MOUNT

C. USERADD

D. CRUSER

Answer: C

#### Question: 12

You work as a Network Administrator for Tech Perfect Inc. The company has a Linux-based network. You are configuring a server that will be used as a file server. You want to install an RPM package, named FILELOCATOR, on the server. You want to check whether the package is already installed. Which of the following commands will you use?

A. grep FILELOCATOR B. find -q rpm | grep FILELOCATOR C. rpm -qa | grep FILELOCATOR D. find FILELOCATOR

Answer: C

#### Question: 13

By default, which of the following commands configures the current run level?

A. chkconfig

- B. pstree
- C. service
- D. ntsysv

Answer: D

#### **Question: 14**

When installing RHEL in the graphical interface, which of the following switches can be used to specify a resolution?

A. lowers

B. vnc

C. resolution

D. skipddc

Answer: C

Question: 15

You work as a Network Administrator for Net World International. The company has a Linux-based network. You want to upgrade an RPM package and get the status during the upgrade. Which of the following commands will you use to accomplish the task?

A. rpm -ivh B. rpm -evh C. rpm -qvh D. rpm -Uvh

Answer: D

#### Question: 16

John works as a Network Administrator for Perfect Solutions Inc. The company has a Linux-based network. John is working as a root user on the Linux operating system. He wants to run the cc process at runlevel three. If the order of execution of cc command is 43, which of the following commands will John use to accomplish his task?

A. In -s /etc/init.d/cc /etc/rc.d/rc3.d/K43cc B. In -s /etc/rc.d/init.d/cc /etc/rc.d/rc3.d/K43cc C. In -s /etc/rc.d/cc /etc/rc.d/rc3.d/s43cc D. In -s /etc/rc.d/init.d/cc /etc/rc.d/rc3.d/S43cc

**Answer: D** 

## Thank You for trying RH133 PDF Demo

To Buy Latest RH133 Full Version Download visit link below

https://www.certkillers.net/Exam/RH133

# Start Your RH133 Preparation

[Limited Time Offer] Use Coupon "CKNET" for Further discount on your purchase. Test your RH133 preparation with actual exam questions.